# **Innovate2010**

The Rational Software Conference

Let's build a smarter planet.

### **Automating Agile Practices: Rational Team Concert and Rational Method Composer**

**Mayank Parikh** *Brand Architect, IBM Rational Software mayank.parikh@in.ibm.com*

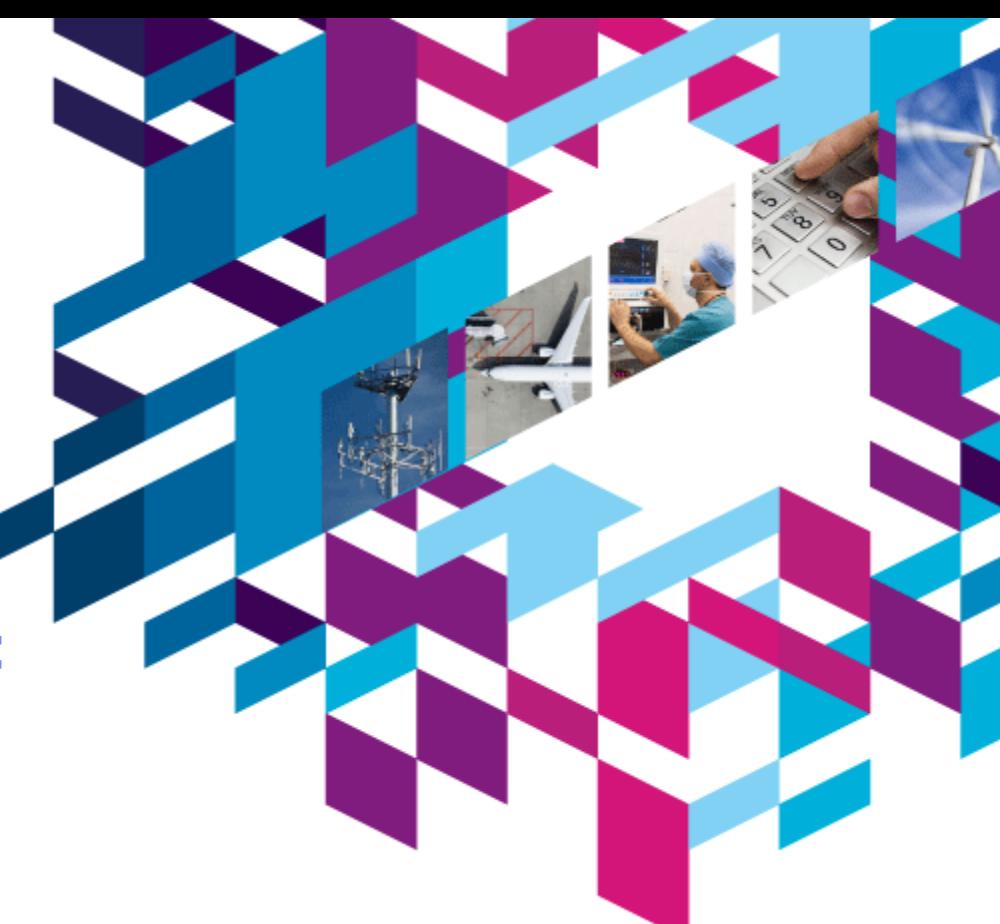

### **Acknowledgements:**

*Thanks to Ricardo Balduino for pioneering this work and the slides for this presentation*

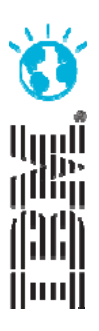

The premiere software and product delivery event. **Aug 17-18 Bangalore, India**

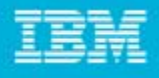

### Disclaimer

© Copyright IBM Corporation 2010. All rights reserved. These materials are intended solely to outline our general product direction and should not be relied on in making a purchasing decision. Information pertaining to new product is for informational purposes only, is not a commitment, promise, or legal obligation to deliver any material, code or functionality, and may not be incorporated into any contract. The development, release, and timing of any features or functionality described for our products remains at our sole discretion. Nothing contained in these materials is intended to, nor shall have the effect of, creating any warranties or representations from IBM or its suppliers or licensors, or altering the terms and conditions of the applicable license agreement governing the use of IBM products. IBM, the IBM logo, Rational, the Rational logo, Telelogic, the Telelogic logo, and other IBM products and services are trademarks of the International Business Machines Corporation, in the United States, other countries or both. Other company, product, or service names may be trademarks or service marks of others.

### Agenda

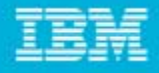

133.85

### Process documentation

- į, Rational Method Composer (demo)
- П Process enactment
	- ь Rational Team Concert
	- Þ Setting up the project area (demo)
	- ▶ Planning releases and iterations (demo)
	- ▶ Customizing your own process and work item templates
	- ▶ Final remarks and Q&A

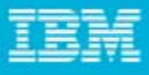

38.35 %

#### Documenting your process Governance & Compliance Risk-Value Lifecycle Practice Authoring & Tailoring Rational Method Composer Tool for authoring, tailoring, ▶ configuring, and publishing Requirements **Change & Release Agile Core** Management **Management** your process Iterative Development Team Change Management **Shared Vision Release Planning User Story-Driven** Whole Team Sample practice sets: Development Continuous Integration Practices for Agile Delivery ▶ Practices for Scaling Agile ▶ Development Architecture **Quality Management** Management And many more (later slide)  $\blacktriangleright$ **Test Driven Development Evolutionary Design Concurrent Testing Evolutionary Architecture Test Management** *Practices available in the IBM Practices for Agile Delivery*

*configuration*

### **Latest complete set of practices … with more coming….**

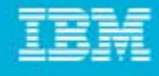

43557

#### **Enterprise Architecture**

Use-case driven business modeling Application modernization strategy Service identification Service realization Service specification

#### Governance and **Compliance**

Risk-value lifecycle Setting up performance measurement Managing performance Product portfolio mgmt Practice authoring/tailoring

#### **S/W Requirements**

Let's build

Shared vision **Business process sketching** Use-case driven development User-story driven development Requirements management

#### **Systems Requirements**

Build/validate use cases Detail use cases Elaborate requirements Joint realization **Trade study** - weighted objectives

#### **Agile Core**

Iterative development Release planning Whole team Continuous integration Test-driven development

#### **S/W Architecture**

Evolutionary architecture Evolutionary design Component-based architecture Design-driven implementation

#### **Systems Architecture**

Analysis - system functions Analysis - operation based Design - operation based Design - use-case based

#### **Change & Release Mgmt**

Team change mgmt Formal change mgmt

#### **S/W Quality**

**Concurrent testing Test management** Independent testing Application vulnerability Performance testing

## Publishing and deploying your practices

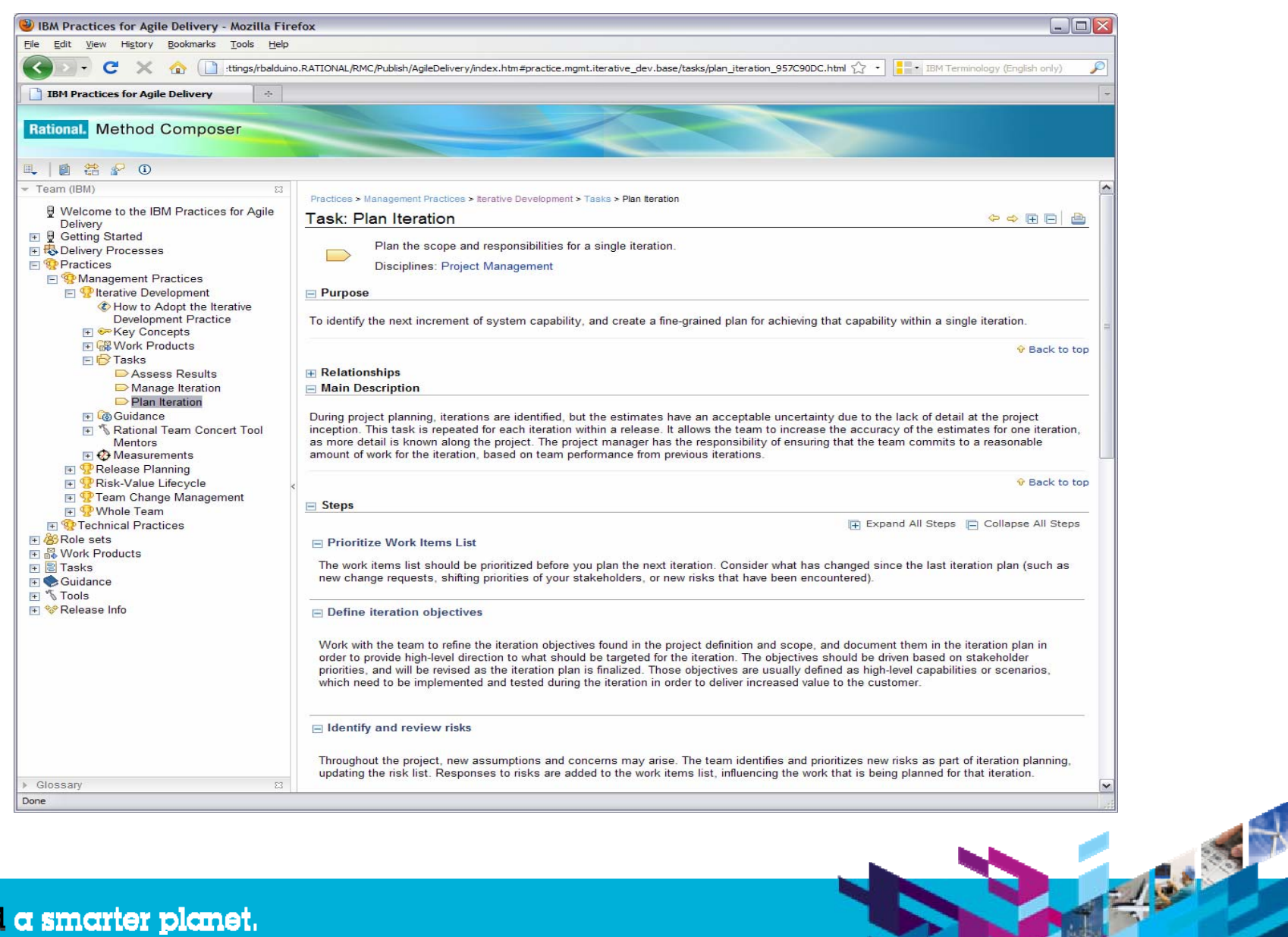

**7**

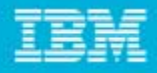

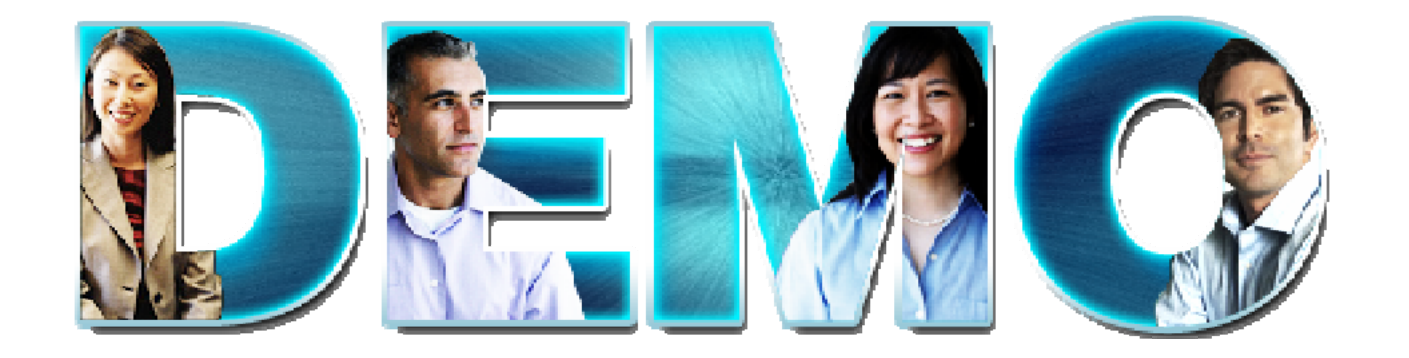

### Rational Method Composer – Published Website

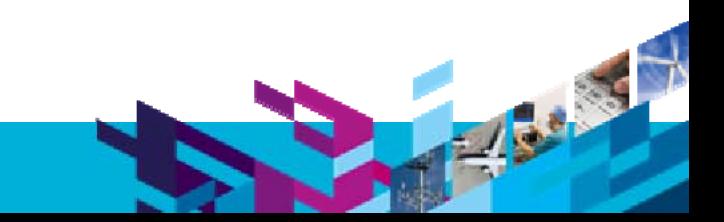

### Agenda

₩

- Process documentation
	- N Rational Method Composer (demo)
	- Process enactment
		- ٣, Rational Team Concert
		- Þ Setting up the project area (demo)
		- ▶ Planning releases and iterations (demo)
		- ▶ Customizing your own process and work item templates
		- ▶ Final remarks and Q&A

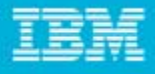

133135

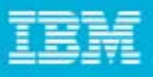

**130 35 7** 

### Documented versus enacted processes

- Generally all software teams have some sort of process
	- ▶ Formally governed process, or informally agreed process, team culture and values, ...
- Г Successful teams…
	- ▶ Believe their software process helps produce quality software
	- ▶ Own their process
	- ▶ Know which aspects of process need to be strictly regulated versus relaxed
	- ▶ Continually adapt and evolve their process to changing needs and retrospective feedback
- I. However success depends on….
	- Common **understanding** of the process by all team members
		- **IBM Rational Method Composer** to capture and maintain your process descriptions
		- **Knowledge transfer vehicle and reference for reuse**
	- Consistent **execution** of the process
		- **IBM Jazz Team Process Component** to enable tools such as **Rational Team Concert** to support your process
		- Automate processes as **time savers**, **productivity boosters**, and **safety nets**
		- $\blacksquare$ **Encourage** and **steer** the team down the appropriate path

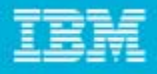

### Best practices provide customizable models for using the IBM Rational Software Delivery Platform

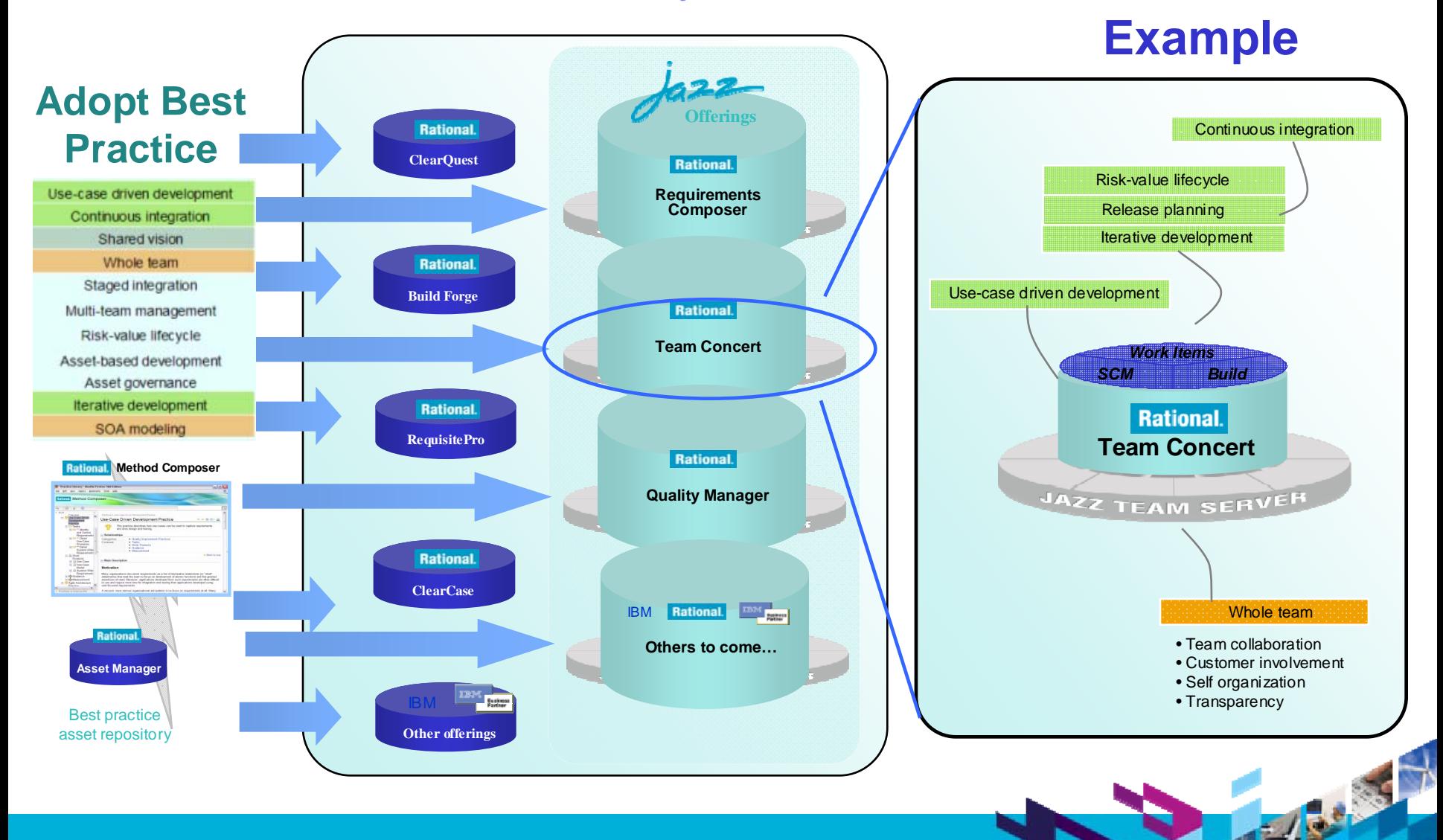

![](_page_10_Picture_1.jpeg)

## Rational Team Concert

- Collaboration tool that provides
	- ▶ Agile planning
	- ▶ Source code management
	- Work item management
	- ▶ Build management
	- ▶ Project health
	- Integrated reporting
	- ▶ Process support

![](_page_10_Picture_11.jpeg)

**Beatty** 

### Adding value to process definition

- L **Rational Method Composer** adds the following to a **Rational Team Concert** project
	- ▶ **Values**, **principles**, and **practices** the development team agreed upon
	- ▶ **Core concepts** that the needs to understand for a given practice
	- ▶ **Standard tasks** and **guidelines** of the practices, what **artifacts** do they need
	- ▶ Reoccurring **tasks** (when and why)
	- ▶ **Responsibilities** of roles for artifacts
	- ▶ **Artifacts** and **deliverables** of different teams
	- ▶ **Templates**, quality and review criteria for artifacts
	- ▶ **Project lifecycle** organization
	- ▶ Criteria for **milestones**
	- ▶ Using the **development tools** for the practices

## Agenda

- Process documentation
	- $\blacktriangleright$ Rational Method Composer (demo)
- П Process enactment
	- $\blacktriangleright$ Rational Team Concert
	- Į. Setting up the project area (demo)
	- ▶ Planning releases and iterations (demo)
	- ▶ Customizing your own process and work item templates
	- ▶ Final remarks and Q&A

![](_page_13_Picture_1.jpeg)

### Importing the process template

- $\mathcal{L}_{\mathcal{A}}$ Import the "practices-agile-delivery\_process\_template" file
- The process template becomes available in the templates list

![](_page_13_Picture_29.jpeg)

![](_page_14_Picture_1.jpeg)

## Creating a project area in Rational Team Concert

П When you create a new project in Rational Team Concert, select the desired process template

![](_page_14_Picture_34.jpeg)

![](_page_15_Figure_1.jpeg)

### Connecting the process site to your project area

- Deploy the process site (for example) to your Rational Team Concert server
- Access the process site in the **Overview** page, **Process Description** section

![](_page_15_Picture_28.jpeg)

![](_page_16_Picture_1.jpeg)

![](_page_16_Picture_2.jpeg)

### Rational Team Concert – Setting up the project area

![](_page_16_Picture_4.jpeg)

## Agenda

- Process documentation
	- $\blacktriangleright$ Rational Method Composer (demo)
- П Process enactment
	- ь Rational Team Concert
	- ▶ Setting up the project area (demo)
	- in<br>A Planning releases and iterations (demo)
	- ▶ Customizing your own process and work item templates
	- ▶ Final remarks and Q&A

![](_page_18_Picture_1.jpeg)

### Creating a Plan

r. Use the **Team Artifacts** view to create a Project (or Release) Plan

![](_page_18_Picture_4.jpeg)

### Using templates from your process guidance

![](_page_19_Picture_3.jpeg)

![](_page_20_Picture_1.jpeg)

### Pasting the template into the plan

![](_page_20_Picture_14.jpeg)

![](_page_21_Figure_1.jpeg)

### Creating an iteration plan

- $\overline{\phantom{a}}$  Create your first iteration plan for an **Inception** iteration
- $\blacksquare$  Find and apply the iteration plan template from the process guidance site

![](_page_21_Picture_42.jpeg)

![](_page_21_Picture_43.jpeg)

![](_page_22_Picture_1.jpeg)

## Populating plan with work items (1 of 2)

- Locate set of initial tasks automatically created for first Inception iteration
	- Run a query such as "Recently Created" to see the tasks in the **Work Items** tab
- П Select tasks and drag and drop them into the **Planned Items** page of your iteration plan (see next slide)

![](_page_22_Picture_42.jpeg)

## Agenda

- Process documentation
	- $\blacktriangleright$ Rational Method Composer (demo)
- П Process enactment
	- ь Rational Team Concert
	- Þ Setting up the project area (demo)
	- ▶ Planning releases and iterations (demo)
	- Į. Customizing your own process and work item templates
	- ▶ Final remarks and Q&A

![](_page_24_Figure_1.jpeg)

### Customizing your delivery process

- $\overline{\phantom{a}}$ Add a practice to the configuration
- ш Extend the agile delivery process with new tasks
- $\mathcal{C}$ Export activities and tasks
- П Incorporate them into Rational Team Concert

**Barrett** 

## Agenda

- Process documentation
	- $\blacktriangleright$ Rational Method Composer (demo)
- П Process enactment

- ь Rational Team Concert
- Þ Setting up the project area (demo)
- ▶ Planning releases and iterations (demo)
- ▶ Customizing your own process and work item templates (demo)
- re<br>La Final remarks and Q&A

### Futures

- Rational Team Concert "Next"
	- ▶ Planning to include Jazz Team Practices capability
		- Allows team members to do simple editing of practices
		- Start at long term vision method authoring on Jazz
- П Longer term
	- ▶ Planning to support Collaborative process definition / enactment on the Jazz platform

![](_page_26_Picture_9.jpeg)

138.35

### **Resources**

- r. Find out more about Rational Method Composer, download trial http://ibm.com/rational/rmc
- r. Article: Agile practices enactment with Rational Team Concert and Rational Method Composer
	- ▶ http://jazz.net/library/article/410 (includes link to Rational Method Composer plug-in)
- П IBM Practices for Agile Delivery - Download of process template, process description, and article
	- ▶ http://www.ibm.com/support/docview.wss?uid=swg24025896
- L Additional downloadable practices
	- ▶ http://www.ibm.com/support/docview.wss?uid=swg24024567
- r. Rational Method Composer online help
	- ▶ http://publib.boulder.ibm.com/infocenter/rmc/v7r5m0/index.jsp
- П Rational Team Concert online help
	- ▶ http://publib.boulder.ibm.com/infocenter/rtc/v2r0m0/index.jsp
- L Rational Method Composer and Rational Team Concert integration
	- ▶ http://jazz.net/projects/rational-team-concert/integrations/proj-mgmt#rmc

![](_page_28_Picture_1.jpeg)

730 37

![](_page_28_Picture_2.jpeg)

**3 0**

![](_page_29_Picture_1.jpeg)

![](_page_29_Picture_2.jpeg)

### **www.ibm/software/rational**

© **Copyright IBM Corporation 2010. All rights reserved.** The information contained in these materials is provided for informational purposes only, and is provided AS IS without warranty of any kind,<br>express or implied. IBM the effect of, creating any warranties or representations from IBM or its suppliers or licensors, or altering the terms and conditions of the applicable license agreement governing the use of IBM<br>software. References in t referenced in these materials may change at any time at IBM's sole discretion based on market opportunities or other factors, and are not intended to be a commitment to future<br>product or feature availability in any way. IB are trademarks of the International Business Machines Corporation, in the United States, other countries or both. Other company, product,<br>or service names may be trademarks or service marks of others.